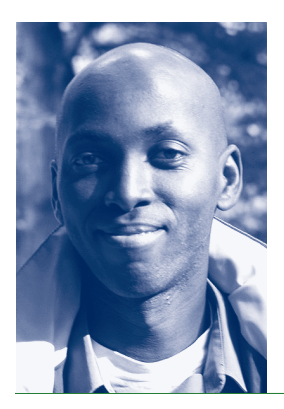

MON ANNÉE AU WIKO, UNE TRANCHE DE VIE AUGUSTIN EMANE

Augustin Emane est né à Lambaréné au Gabon en 1963. Il a étudié le droit à l'Université Omar Bongo de Libreville puis à l'Université de Nantes où il obtient son doctorat en 1992 avec une thèse intitulée *La Caisse Nationale de Sécurité Sociale et le problème médical : Essai sur le caractère ambigu de la sécurité sociale au Gabon.* En 1994, il obtient son habilitation à diriger des recherches. Maître de conférences depuis 1995, il a enseigné le droit des contrats civils et commerciaux, le droit du travail, et le droit de la sécurité sociale en France et en Europe à l'Université de Clermont I puis à l'Université de Nantes (2002). Membre de l'UMR-CNRS 6028 « Droit et changement social », ses domaines actuels de recherche sont : le droit de la sécurité sociale sous l'angle spécifique de l'assurance maladie, le droit du travail en Afrique noire, le droit de la santé et la question du rapport entre les systèmes normatifs occidentaux et africains. – Adresse : Faculté de droit et des sciences politiques, Université de Nantes, Chemin de la Censive du Tertre, BP 81307, 44313 Nantes cedex 3, France. Internet : augustin.emane@univ-nantes.fr ; djonemane@hotmail.com

De mon arrivée à Berlin par un après-midi humide du mois d'août, il me reste quelques images qui revisitent de temps à autre ma mémoire. Parmi celles-ci, il y a le moment où j'ai pour la première fois vu un Jahrbuch. Cela se passait dans l'appartement que je devais partager avec les miens pendant ce séjour berlinois à la Villa Walther. La première réflexion qui me vint à l'esprit fut de me demander ce que j'aurais bien à y consigner lorsque mon tour arriverait puisque, depuis vingt-cinq ans, mes illustres devanciers avaient déjà (selon la formule consacrée) tout dit. A priori, produire quelques lignes traitant de l'année passée à Berlin ne devrait pas poser de problèmes particuliers au chercheur dont une partie de l'activité consiste justement à écrire. Pourtant, et si je m'en tiens à ce que m'ont confié d'autres fellows, cet exercice est beaucoup plus redoutable qu'on ne le pense. Il s'agit en effet de décrire ce qu'a été notre année au Wissenschaftskolleg mais ce cadre extrêmement large peut s'avérer déstabilisant parce que justement, il n'est pas aussi simple de confiner dans cinq ou six pages onze mois d'une vie particulièrement riche. Que faut-il par conséquent privilégier dans ce récit ? Doit-il s'agir de décrire pour la énième fois son projet ou au contraire doit-on livrer pour la postérité les résultats de ses investigations ? La description doit-elle se limiter uniquement aux frontières de sa recherche ou, au contraire, n'y a-t-il pas là un moyen de montrer qu'une année à Berlin c'est également une tranche de vie et que dans celle-ci la frontière entre ce qui relève de la recherche en tant que telle et les autres pôles de l'existence n'est pas particulièrement aisée à établir ?

Même si le sentiment que tout a été dit a beaucoup dominé chez moi, c'est justement dans ce passé revisité que j'ai trouvé un début de solution à mes questions sur la manière dont j'allais relater cette année à Berlin. Dans le Jahrbuch 1997/1998 (p. 151), Alain Supiot écrivait : « C'est donc un ultime bienfait accordé par le Wissenschaftskolleg à ses fellows de les soumettre à la question : qu'as-tu fait de l'année qui t'a été donnée à Berlin ? ». Cette formulation m'a séduit par le fait que la question d'Alain Supiot n'avait pas pour objet le seul Wissenschaftskolleg mais qu'elle portait sur Berlin. Il était en effet difficile pour moi d'isoler le séjour au Wissenschaftskolleg de tout ce que j'ai pu vivre à Berlin en particulier et en Allemagne en général.

Avant même de passer à ce jugement dernier anticipé, relater mon année à Berlin passait également, pour continuer à se référer aux écritures saintes, par une genèse de cette aventure.

Au commencement, il y eut la ville de Bamako. C'est en effet en février 2005 pendant la session de l'école doctorale « Normes et sociétés » organisée par le Réseau des MSH (Bordeaux, Nantes et Paris) et Point Sud-Centre de recherche sur le savoir local que Joachim Nettelbeck, par ailleurs Secrétaire du Wissenschaftskolleg, évoqua avec moi pour la première fois l'idée d'une candidature de fellow. Sur le moment, je n'ai pas vraiment réalisé ce que cela pouvait signifier. Si le nom de Berlin ne m'était pas du tout inconnu, le Wiko en revanche, surtout dans cette version abrégée, se présentait comme une véritable énigme. Certes, Alain Supiot et Mamadou Diawara, anciens fellows eux-mêmes, avaient souvent parlé de leur année au Wissenschaftskolleg, et cela avait, semble-t-il, été pour eux une expérience particulièrement riche. Mais le Wiko avait surtout pour moi comme un parfum de magie et de mystère lorsque j'entendais Alain Supiot et Altan Gokalp (tous les deux fellows en 1997/1998) évoquer leurs souvenirs communs. Cela me faisait à chaque fois penser à ces récits d'initiés ou de vieux sages qui ont peuplé mon enfance. J'étais subjugué par l'histoire et par le talent des conteurs et j'en redemandais encore tout en sachant qu'il s'agissait d'un monde qui n'était pas le mien, mais tout en y rêvant un peu quand même.

Ce qu'il y a de plus extraordinaire durant notre séjour sur cette terre, m'a dit un jour un vieux sage sur le banc de sable d'un fleuve cher à mon cœur, c'est d'être toujours surpris par la vie. La proposition de Joachim Nettelbeck fut donc une véritable surprise, agréable certes mais stressante également à certains égards. Aussi, c'est vers Mamadou Diawara que je me tournais pour savoir à quoi tout cela pouvait correspondre et surtout quelle place ma famille aurait dans cette aventure, vu que je ne me voyais pas pendant une année vivre loin d'eux.

Je ne remercierai jamais assez Alain Supiot et Mamadou Diawara pour leur concours précieux et surtout leur patience devant la stupidité de certaines de mes questions. Je crois que si l'année à Berlin reste pour moi une expérience aussi riche, c'est peut être aussi parce que les renseignements recueillis en amont sur la vie dans cet univers m'ont permis à plus d'une reprise pendant l'hiver berlinois de ne pas sombrer dans des introspections permanentes.

Evoquer cette période me renvoie également à toutes les questions qui m'étaient posées sur ce que j'allais faire à Berlin, sur ma connaissance du droit allemand et de la langue allemande, l'adaptation de mes enfants, etc. Fort heureusement pour moi, je n'ai pas eu à subir ces « interrogatoires » très longtemps puisqu'à peine plus de deux mois se sont écoulés entre la décision de mon admission au Wissenschaftskolleg à la fin du mois de mai 2005 et mon arrivée à Berlin. J'ai appris par la suite que les autres fellows étaient au courant de leur admission depuis la fin de l'année 2004 et qu'ils avaient donc eu plus de temps pour préparer leur départ. A y repenser aujourd'hui, ce fut une bonne chose puisque je n'ai pas eu le temps de me poser trop de questions sur ce que serait ma vie à Berlin, ni comment, avec ma famille, nous allions vivre cette expérience inopinée.

Entré presque par effraction dans cette promotion puisque je n'aurais jamais dû être fellow, du moins pas cette année (si on s'en tient aux délais habituels d'après ce que j'ai su par la suite), je me suis retrouvé projeté dans un univers totalement étranger sans aucun repère par rapport à ce que pouvait être un institut d'études avancées. Avant d'aller à Berlin, lorsqu'on me demandait ce qu'était un institut d'études avancées, je m'en tenais toujours à ce que m'avaient dit Alain Supiot et Mamadou Diawara à ce propos, mais visiblement cela ne semblait pas très clair. Au final, j'ai adopté une ligne dont je n'ai pas dévié jusqu'à présent : remonter à l'origine des instituts d'études avancées aux Etats-Unis et prendre comme illustration un des plus célèbres fellows, à savoir Albert Einstein. J'avoue que cela a souvent eu le mérite de rendre les choses plus compréhensibles … puisque « l'interrogatoire » prenait alors fin (à moins qu'il ne s'agît de la part de mes interlocuteurs d'un moyen commode pour ne pas étaler davantage leur ignorance).

Qu'ai-je donc fait à Berlin ?

Pour répondre à cette question, il faudrait commencer par préciser que j'avais été admis au Wissenschaftskolleg sur la base d'un projet relatif aux regards que les populations gabonaises portaient sur la personne du docteur Schweitzer et sur son expérience au Gabon. A côté de cette raison première, et essentielle sans doute, passer une année à Berlin était aussi pour moi l'occasion de voir comment fonctionnait un institut d'études avancées (d'autant plus qu'une structure similaire doit être mise en place à Nantes dans les années à venir), de découvrir une autre ville, une autre culture et une autre langue. Ce sont donc ces différents aspects que je vais développer sans que l'ordre de présentation que j'ai choisi ait une importance quelconque.

Au risque de céder à un truisme, une année au Wiko c'est aussi une année à Berlin. Ne m'étant jamais rendu auparavant dans cette ville, je me suis donc fié aux indications des différents prospectus et guides. Berlin s'affiche comme une ville particulièrement étendue. D'après ce que j'ai lu, la capitale de l'Allemagne réunifiée est huit fois plus grande que Paris et les espaces verts et les lacs y sont particulièrement nombreux. Mais au-delà de ces considérations écologiques, Berlin, ce sont d'abord des souvenirs des cours d'histoire que j'ai eus dans mon Gabon natal avec, comme pour tout un chacun, l'évocation de la guerre de 1939–1945, les jeux olympiques de 1936, la séparation de la ville par le Mur et plus récemment la chute de celui-ci. Pour un Africain, et on l'oublie trop souvent, Berlin est un nom accolé à une année, à savoir 1885, et à un événement lourd de conséquences qui est le partage de l'Afrique entre les puissances européennes. Depuis que j'ai embrassé le droit de la sécurité sociale, cette ville me renvoie également au souvenir du chancelier Otto von Bismarck. Berlin, ce sont enfin des lieux qui me paraissaient si lointains, voire même relever de la pure mythologie : Reichstag, Brandenburger Tor, Wilhelmstraße, Olympiastadion, etc. Ce sont également d'autres lieux que j'ai découverts comme Potsdam, Sachsenhausen, Wannsee, Topographie des Terrors, Alexanderplatz, Kreuzberg, etc. Si je suis tombé sous le charme de Berlin, c'est parce que justement il s'agit d'une ville chargée d'histoire mais surtout d'une histoire qui me parle. Certes, on peut dire la même chose de Rome ou d'Athènes, mais j'avoue que l'histoire de ces deux villes me paraît plus étrangère que celle de Berlin. Si cette année a été agréable, c'est parce qu'elle m'a permis de découvrir Berlin, et si j'ai pu le faire, c'est grâce à la gentillesse de quelques amis comme Bechir ou Paul-Simon qui ont bien voulu me servir de guide dans cette quête.

Ce séjour m'a donc permis de dépasser mes maigres connaissances scolaires pour découvrir d'autres facettes de Berlin, d'autant plus que j'ai eu la chance d'y arriver durant une période particulièrement riche en événements d'importance. Cela a commencé par les élections législatives en septembre 2005 et s'est terminé en juin-juillet 2006 avec la Coupe du monde de football.

Vivre dans un pays étranger, c'est également s'ouvrir à une nouvelle langue. Avant de venir en Allemagne, et même si l'allemand est la langue la plus parlée en Europe, je ne l'avais jamais apprise et, de surcroit, n'y avais prêté aucune attention. Je me souviens qu'au collège au moment de choisir une seconde langue étrangère, après l'anglais, l'allemand apparaissait toujours comme une curiosité et surtout revenait sans cesse la question de savoir avec qui on allait bien pouvoir le parler, cet allemand, sous l'Equateur. Aussi les cours d'allemand proposés aux fellows tout au long de l'année, avec une phase intensive au début du séjour, furent-ils les bienvenus dans ma situation. Pendant six semaines, ce fut l'occasion pour le petit groupe qui fut le nôtre de nous retrouver quatre heures par jour dans une situation inhabituelle, à savoir celle de l'élève. Mais ce fut également une opportunité de nouer des liens qui ont perduré tout au long de notre séjour : avec Robert Aronowitz, Robert Salais, Jean-Louis Fabiani, Cristian et Smaranda Badilita. Ces cours, ainsi que l'aide ¸ précieuse de ma fille qui, elle, était immergée dans un milieu scolaire totalement germanophone, m'ont permis d'effectuer de nombreux actes quotidiens sans devoir recourir à un traducteur. Mais je crois surtout que ces heures d'apprentissage de l'allemand, grâce au savoir-faire de nos enseignantes Nadia et Eva, nous ont également appris à connaître un peu l'Allemagne. Entrer dans une langue, n'est ce pas aussi découvrir une culture ?

La question « Qu'as-tu fait de ton année à Berlin ? » renvoie certes à une dimension temporelle, mais elle sous-tend aussi une dimension spatiale. Un de mes prédécesseurs, Altan Gokalp, écrivait dans le Jahrbuch 1997/1998 (p. 61) : « le Wiko est un archipel avec ses îlots étranges : Villa Walther, Villa Jaffé, ‹ La maison blanche › … ». L'image d'archipel me semble beaucoup plus fidèle à la réalité que les références au monastère que l'on entend parfois, ce qui peut paraître exagéré du fait de la présence des familles. De plus, l'isolement est relatif, les transports en commun berlinois permettant de rejoindre assez rapidement des quartiers un peu moins assoupis que Grunewald.

Par expérience personnelle, je me suis rendu compte que la description que l'on m'avait faite physiquement du Wiko ne ressemblait en rien à ce qu'il m'a été donné de voir. J'avais plutôt laissé voyager mon imagination, et de ce fait, en arrivant à Berlin je n'ai aucunement été déçu, mais la réalité que j'avais devant moi, je ne l'avais jamais imaginée. Ainsi ai-je pris la résolution de ne pas décrire ces lieux puisque par définition ceux qui me liront les connaissent déjà. Ce qui me semble autrement plus intéressant à évoquer, ce sont les hommes et les femmes que j'ai rencontrés durant cette année. De ce point de vue, des noms me viennent aussitôt à l'esprit. Monika Fogt et Martin Garstecki tout d'abord, les premières personnes du Wiko rencontrées en cet après-midi du mois d'août 2005. Puis Herr Riedel, véritable homme à tout faire et d'une disponibilité qu'il faut saluer ici, surtout pour ceux qui, comme moi, n'ont aucun talent pour le bricolage. De plus, son monolinguisme officiel (en le connaissant mieux je me suis rendu compte que le français ne lui était pas aussi étranger qu'il voulait bien le faire croire) nous a obligés les uns et les autres à nous faire comprendre en allemand ce qui ne fut pas très difficile, Herr Riedel étant particulièrement indulgent. Je pense également à ma voisine de la « Villa Jaffé », Angelika Leuchter, à qui je dois présenter ici mes excuses pour la gêne occasionnée par mon atavique habitude de travailler toujours en musique. Le rôle de Daniela Wendlandt et par la suite de Oda Brandt m'a été particulièrement précieux et si j'ai pu améliorer progressivement mon allemand, c'est à elles en grande partie que je le dois. Je pourrais également citer et j'en oublie certainement, Christiane Schimak, Christine Hofmann, Katarzyna Speder et Christine Klöhn au restaurant, Felicitas Hentschke, Francisco Martinez, Georges Khalil, Katharina Biegger, Katharina Ochse, Petria Saleh, Christine von Arnim, Roman Riebow, Christian Schmitz et Reinhart Meyer-Kalkus pour les échanges savoureux à propos de Goethe notamment. Comment, enfin, oublier Joachim Nettelbeck à la fois si discret et si disponible et sans qui tout cela ne serait jamais arrivé.

Dans cet archipel évoluent également les autres fellows avec qui, sans s'en aviser, on passe beaucoup plus de temps qu'avec les collègues dans une faculté de droit. C'est donc une vie collective intense où l'on voit même naître des enfants (comme Irina Badilita, la plus belle réussite de l'année d'après Robert Aronowitz), où l'on en voit grandir d'autres dont on devient parfois les compagnons d'interminables parties de football malgré les barrières linguistiques. Avec les enfants, l'avantage est qu'ils ne se préoccupent pas de vos difficultés de compréhension, vous êtes donc obligés de faire l'effort de les comprendre. Ainsi, sans le savoir peut-être, Casimir Lovink, Jasper Hamilton et Karl Pedersen ont-ils beaucoup fait pour me décomplexer en anglais. La vie collective offre également ces moments de détente organisés par Aube et auxquels plusieurs résidents de la « Villa Walther » participaient au bord du lac, sans compter les dimanche après-midi où, les beaux jours venus, Thelma et Nelson transformaient notre appartement en salon de réception pour leurs copains.

Le Wiko, c'est d'abord et avant tout un lieu de travail. J'étais venu avec une ambition : écrire une monographie sur le docteur Albert Schweitzer. A partir d'un matériau constitué par une soixantaine d'entretiens réalisés entre 1995 et 2004, je voulais donner une idée de ce que les Gabonais ont pu garder de Schweitzer. Jusqu'à présent, on ne dispose que de descriptions faites par des personnes qui n'ont pas forcément connu Schweitzer et qui en donnent souvent une image aux antipodes de celle que les Gabonais peuvent avoir de lui. Pourtant s'arrêter aux regards, n'est-ce pas se réfugier dans une pseudo-neutralité alors que mon objectif était quand même de montrer que Schweitzer a été beaucoup plus apprécié que certains ont bien voulu le dire d'une part, et que d'autre part, l'ignorance et l'obscurantisme des populations sont des explications insuffisantes s'agissant de la notoriété dont Schweitzer continue à jouir au Gabon. Pour ne pas rester dans la seule description, il s'agissait de reprendre à mon compte ce conseil du philosophe gabonais Alain Elloue (in *Etudes Schweitzériennes,* n° 11, 2003, p. 137) : « Schweitzer mérite une place non dans nos manuels d'Histoire, mais dans nos discussions vivantes, la place de quelqu'un auprès de qui nous avons beaucoup à apprendre ». Grâce au séjour au Wiko et aux discussions que j'ai pu avoir avec les uns et les autres, j'ai donc dépassé mon approche initiale pour intégrer totalement le droit dans ma démarche. En partant d'une idée simple qu'il n'est pas inutile de rappeler, à savoir que le droit est destiné à des hommes et qu'il convient, pour qu'il soit effectif, qu'il soit compris par ses destinataires. De plus, il me semble tout aussi important de connaître les destinataires en question, de savoir ce qu'ils pensent et surtout ce à quoi ils aspirent. C'est ainsi que partant du succès dont jouit toujours Albert Schweitzer et son hôpital de Lambaréné, j'ai tenté à partir des réponses que j'ai reçues, de dresser un état des lieux sur la manière dont la médecine et le médecin sont perçus au Gabon. A travers les portraits de Schweitzer, je me suis rendu compte que ces gens me livraient également un portrait d'eux-mêmes et surtout de ce qu'ils attendent aujourd'hui d'un système de santé. Le résultat de ce travail sera de voir quelles solutions on peut proposer aujourd'hui en se servant de l'expérience de Schweitzer qui doit être envisagée non comme un remède absolu à tous les maux dont souffre le système de santé gabonais mais comme un moyen pouvant, en certaines circonstances, permettre de déterminer les attentes des malades. Mais il s'agit également de dépasser l'approche courante consistant essentiellement à exporter des modèles occidentaux (un système de santé est aussi un modèle juridique) sans aucune approche critique. J'ai d'ailleurs eu l'occasion de présenter la problématique de cette recherche aux autres fellows lors d'un Dienstagskolloquium, et j'avais choisi le titre suivant : « Quand quelqu'un meurt, tous ne pleurent pas la même personne », ce qui renvoyait à la diversité du personnage de Schweitzer et à la difficulté qu'il y avait à tirer des conclusions définitives de son expérience dans la forêt gabonaise. En partant de Berlin, j'avais seulement rédigé quatre des sept chapitres de l'ouvrage que je souhaite consacrer à cette question.

J'étais au Wissenschaftskolleg pour travailler sur un projet personnel, mais une année comme fellow est aussi une aventure intellectuelle collective avec les autres chercheurs. Le Dienstagskolloquium en est certainement l'un des rituels les plus importants. Il donne l'occasion à chaque fellow de s'exprimer sur ses travaux (voire parfois sur un autre sujet). Je l'ai surtout vécu comme un moment d'écoute et comme une occasion d'en savoir un peu plus sur ce que faisaient les autres fellows. L'autre intérêt du Dienstagskolloquium est pour moi la possibilité qu'il nous offre de présenter un collègue. Il s'agit d'une part d'une marque de sympathie et c'est ainsi que je l'ai ressenti lorsque Mordechai Kremnitzer m'a demandé de le faire. Même si les enjeux ne sont pas identiques, cette introduction du conférencier est également un moment stressant puisqu'il faut absolument réunir suffisamment d'informations pour pouvoir ensuite le mettre en valeur du mieux que l'on peut.

La vie intellectuelle au Wissenschaftskolleg ne s'arrêtant pas aux séances du mardi, cette année m'a permis surtout de profiter de la chance d'être parmi d'éminents spécialistes des sujets les plus divers et de les écouter quand l'occasion se présentait. Grâce à Georges Khalil et Samah Selim, j'ai pu ainsi assister au séminaire organisé par le groupe Modernité et Islam à la Villa Jaffé et à la Freie Universität. Au début, j'avais été attiré par ce titre, mais très vite je me suis rendu compte que cela n'avait rien à voir avec l'Islam en tant que tel, mais je n'ai rien perdu au change puisque ces discussions m'ont ouvert d'autres horizons et que j'ai pu surtout faire la connaissance de personnes avec qui j'ai noué des liens qui perdureront au-delà de cette année berlinoise.

J'ai également eu le plaisir de participer au groupe démocratie et de côtoyer Charles Taylor, Jean-Louis Fabiani, Robert Salais ainsi que Patrizia Nanz à qui bien des centres d'intérêt me lient désormais. Je n'oublie pas les discussions avec José Casanova sur le sécularisme ou encore le plaisir que j'ai eu durant mes trois derniers mois à Berlin à échanger avec Dietrich Niethammer sur la profession de médecin et ce que l'on attend de celui-ci. Des sentiments identiques m'habitent quand je repense aux conversations toujours enrichissantes avec Catherine David, Abdolkarim Soroush, Hans Zender et son épouse Gertrude, Judith Frigyesi, Ashis Nandy et son épouse Uma, pour tous les moments passés à discuter des sujets les plus divers et surtout de ce qui est le plus important pour chacun d'entre nous, me semble-t-il, à savoir la vie.

Qu'ai-je encore fait de mon année à Berlin ?

Grâce à Katharina Biegger et à Katharina Ochse, le Wiko ne s'est pas transformé pour moi en lieu fermé. Au contraire ce fut une rampe de lancement vers un univers plus vaste, à savoir Berlin. J'ai pu ainsi nouer des contacts que j'espère voir fructifier par la suite avec des collègues linguistes et historiens de la Humboldt Universität. Au-delà du monde universitaire, j'ai également eu l'occasion de voir de près le fonctionnement des juridictions allemandes grâce à l'aide des juges Markus Howe du Sozialgericht et Maria Mammeri du Amtsgericht. Ma connaissance du système médical allemand s'est enrichie également grâce à l'aide d'Annie Nettelbeck, de même que la théologie protestante m'est parue plus accessible grâce à Andreas Meier. Comment ne pas associer à ces noms celui de Paul Simon Handy qui m'a permis, grâce à sa connaissance de Berlin et à sa maîtrise de l'allemand, de découvrir des lieux et des cercles intellectuels et culturels que je n'aurais jamais soupçonnés.

En conclusion, je dirais que cette année à Berlin a été, à la fois une expérience individuelle pour chacun de nous, mais en même temps, pour nous tous, une expérience collective, vu la possibilité qui nous était donnée de nous retrouver dans un environnement totalement étranger, situation que, pour ma part, je connaissais depuis des années, mais qu'eux ignoraient jusque là.

A la question de savoir par conséquent ce que j'ai fait de mon année à Berlin, je répondrais s'il fallait faire court : j'ai vécu et j'ai vu grandir mes enfants. J'espère qu'au paradis des chercheurs cela ne me sera pas trop reproché.